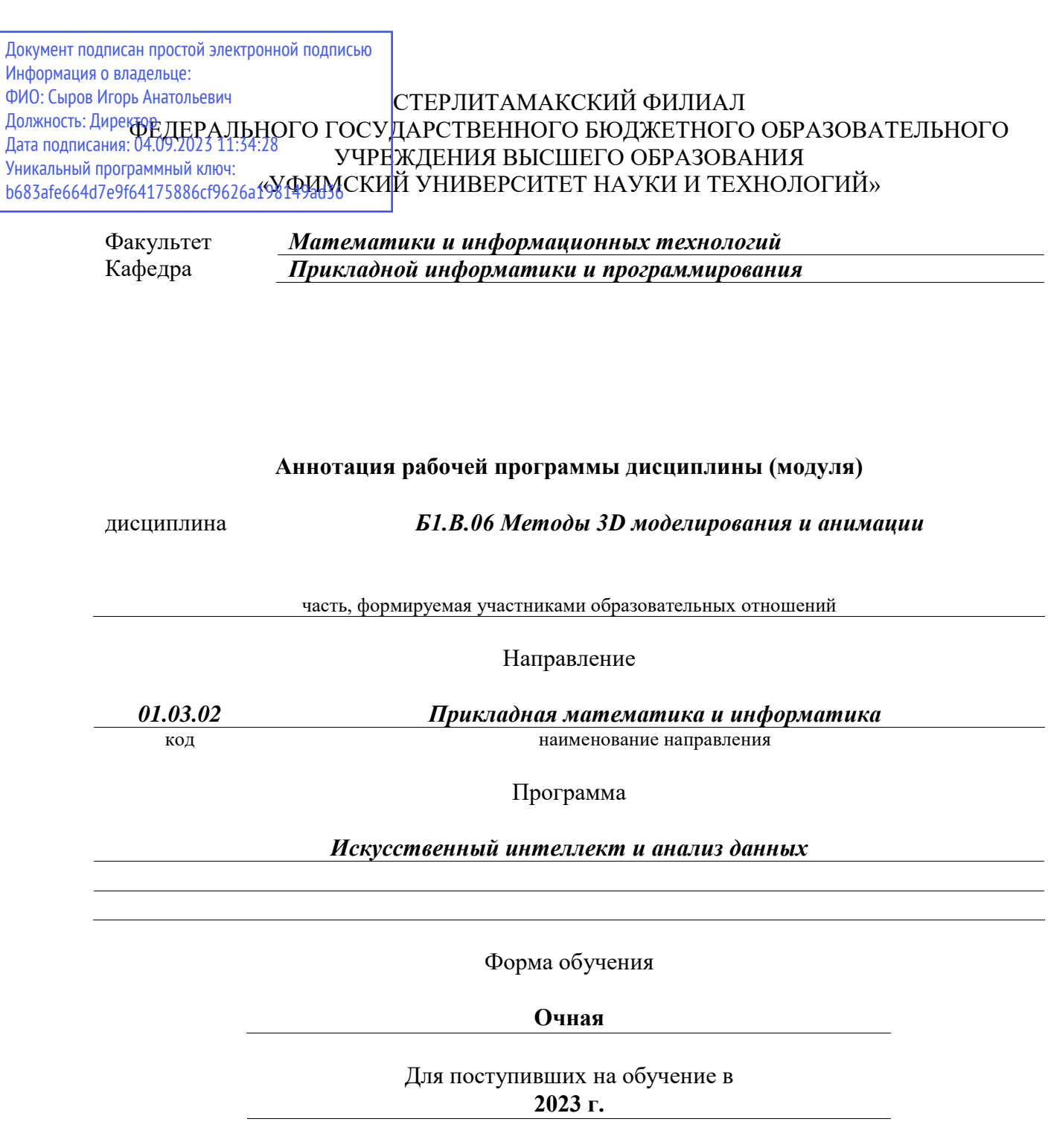

Стерлитамак 2023

### **1. Перечень планируемых результатов обучения по дисциплине, соотнесенных с установленными в образовательной программе индикаторами достижения компетенций**

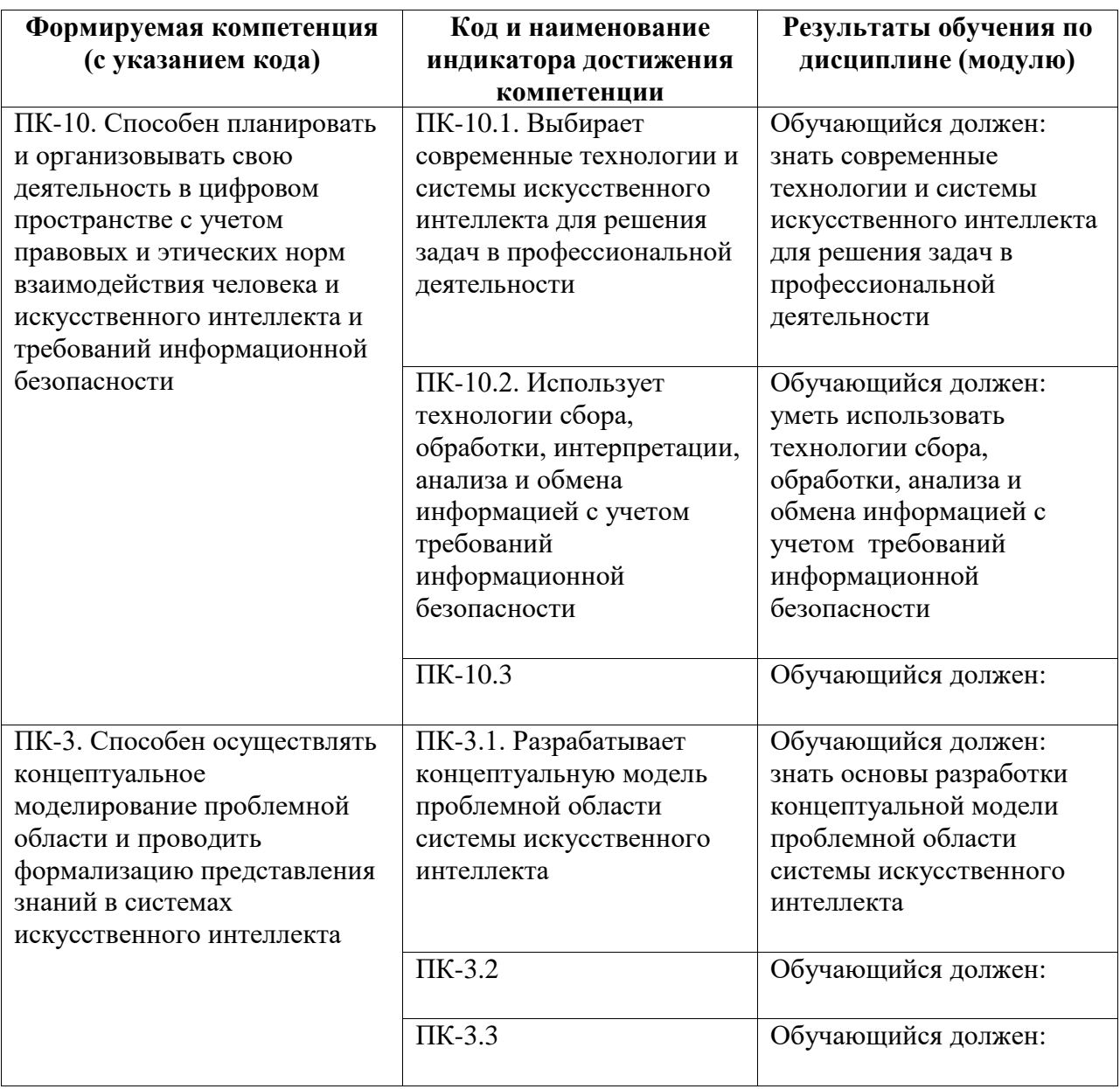

### **2. Цели и место дисциплины (модуля) в структуре образовательной программы**

### Цели изучения дисциплины:

приобретение знаний о 3D моделировании, приобретение навыков работы в программах 3D моделирования.

Дисциплина «Методы 3D моделирования и анимации» относится части, формируемой участниками образовательных отношений.

Дисциплина изучается на 1 курсe в 2 семестрe

**3. Объем дисциплины (модуля) в зачетных единицах с указанием количества академических или астрономических часов, выделенных на контактную работу обучающихся с преподавателем (по видам учебных занятий) и на самостоятельную работу обучающихся**

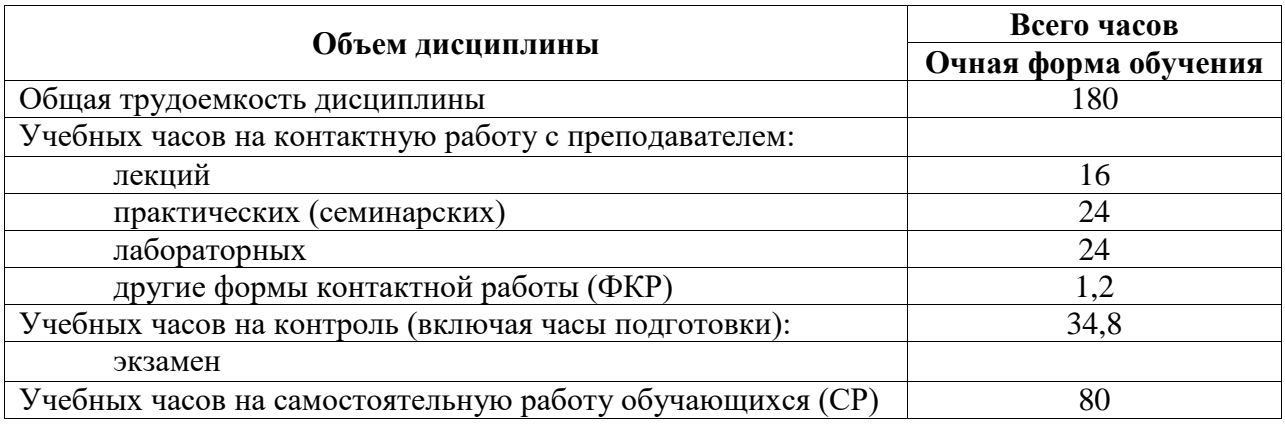

Общая трудоемкость (объем) дисциплины составляет 5 зач. ед., 180 акад. ч.

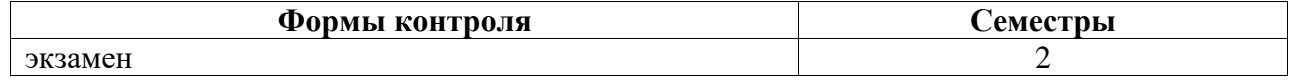

**4. Содержание дисциплины (модуля), структурированное по темам (разделам) с указанием отведенного на них количества академических часов и видов учебных занятий**

**4.1. Разделы дисциплины и трудоемкость по видам учебных занятий (в академических часах)**

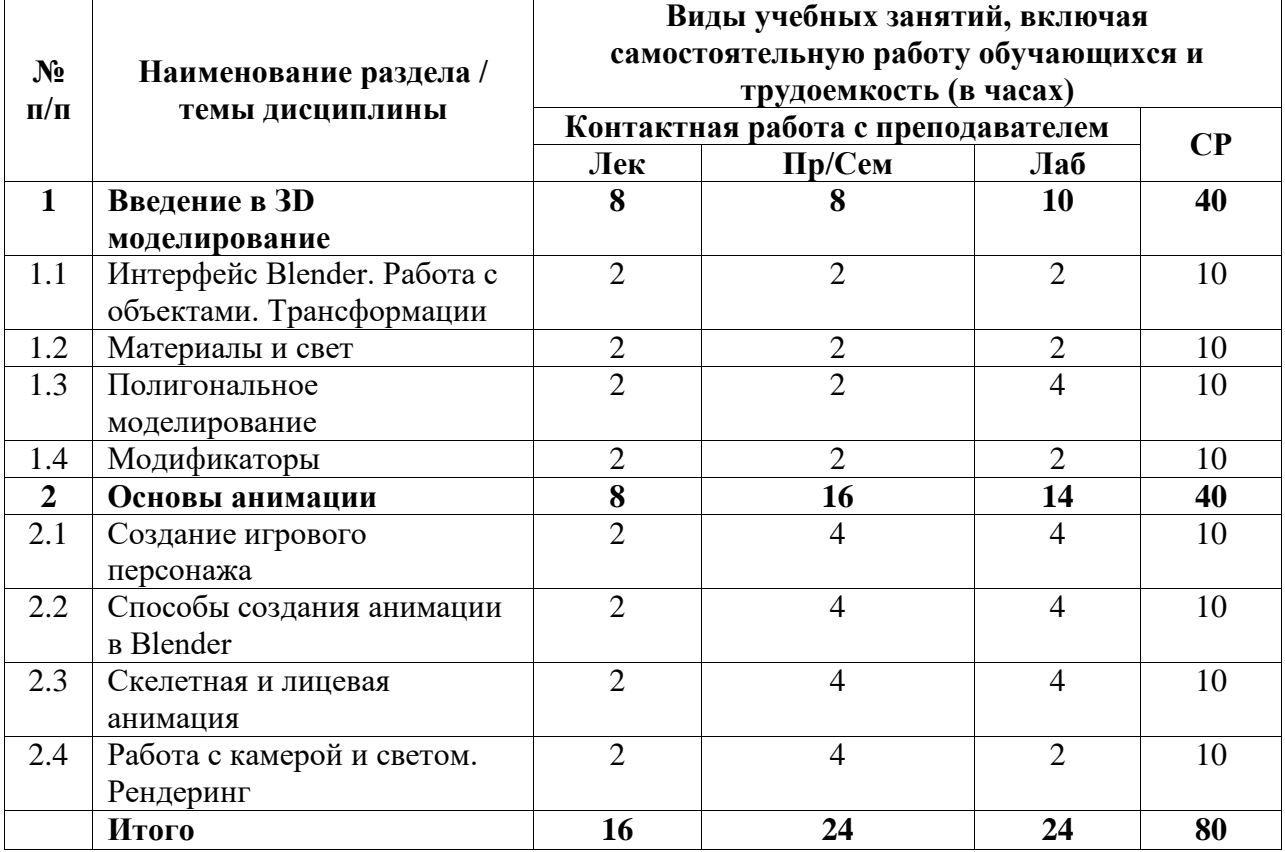

# **4.2. Содержание дисциплины, структурированное по разделам (темам)**

Курс лекционных занятий

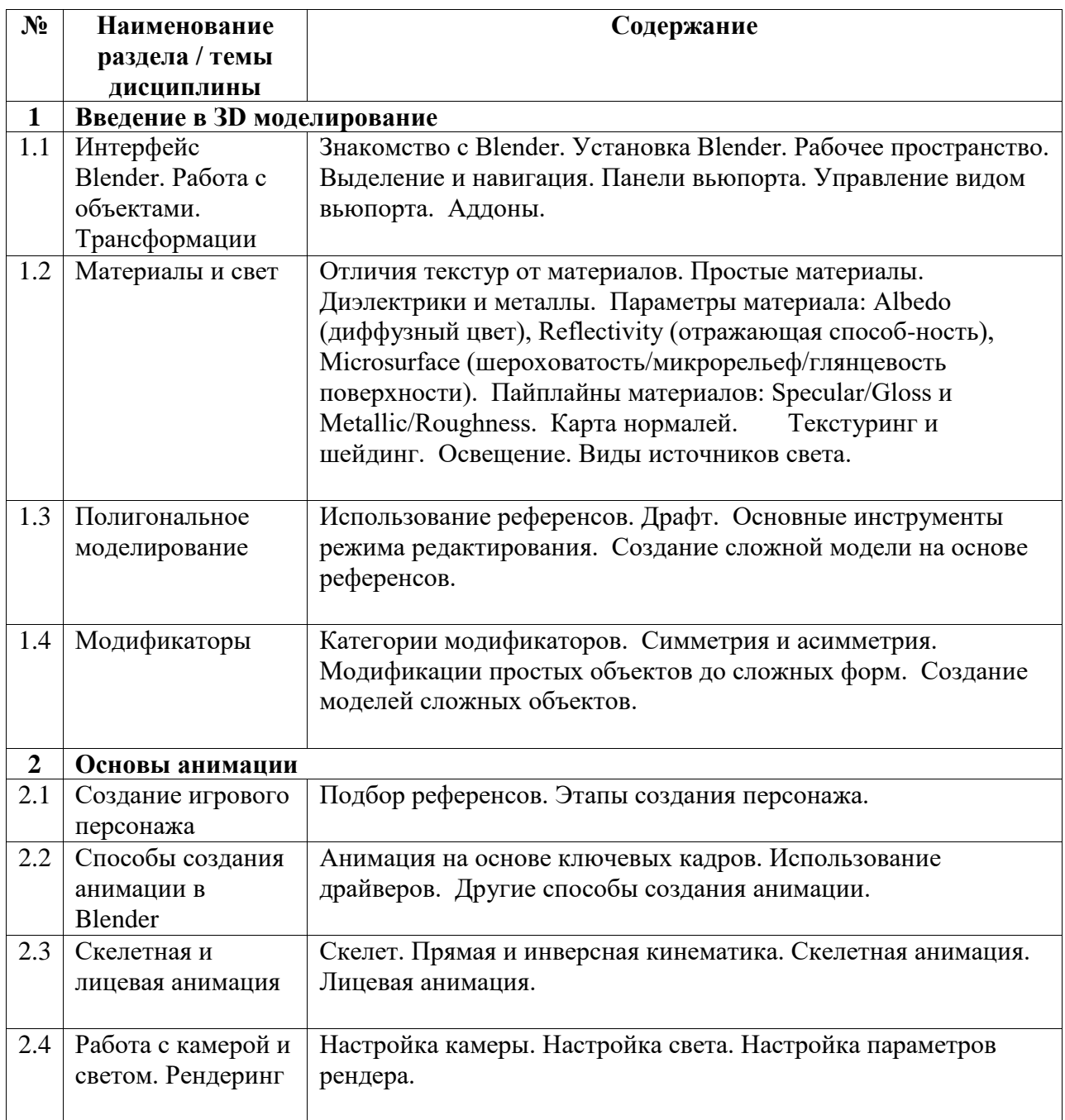

Курс лабораторных занятий

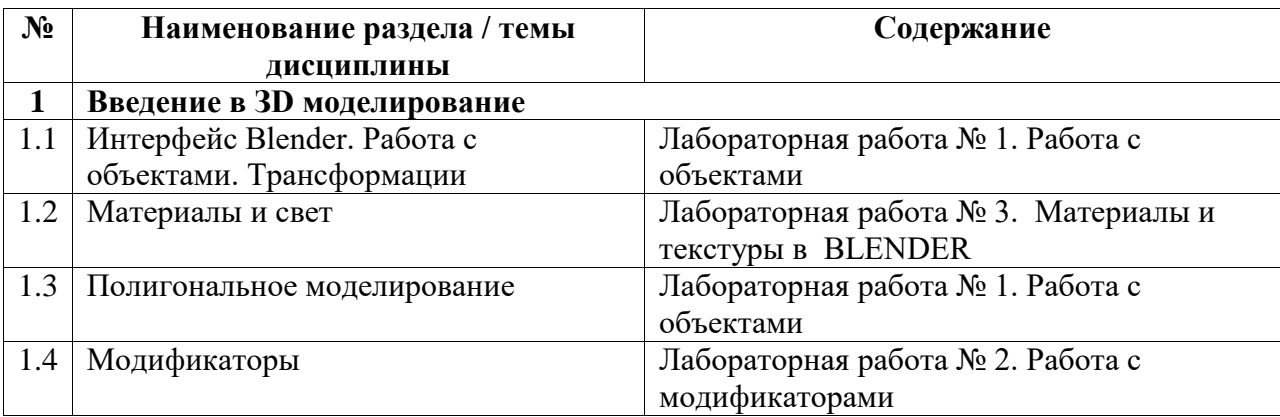

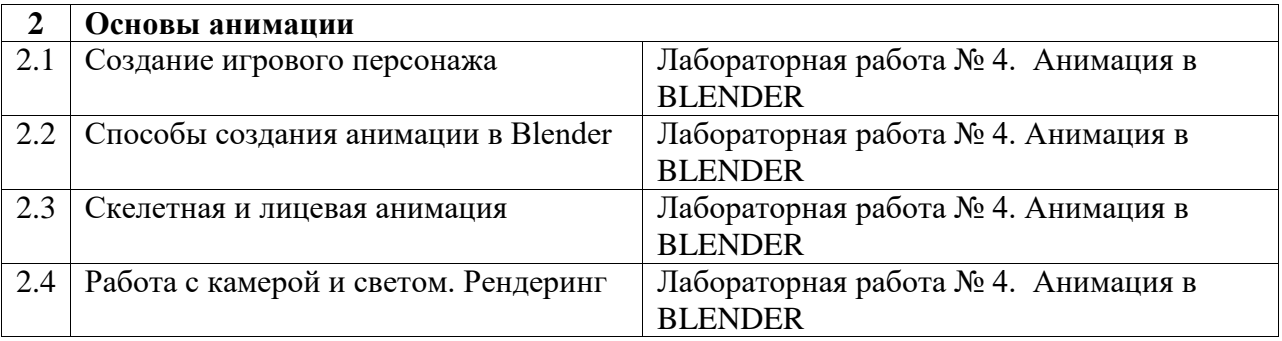

# Курс практических/семинарских занятий

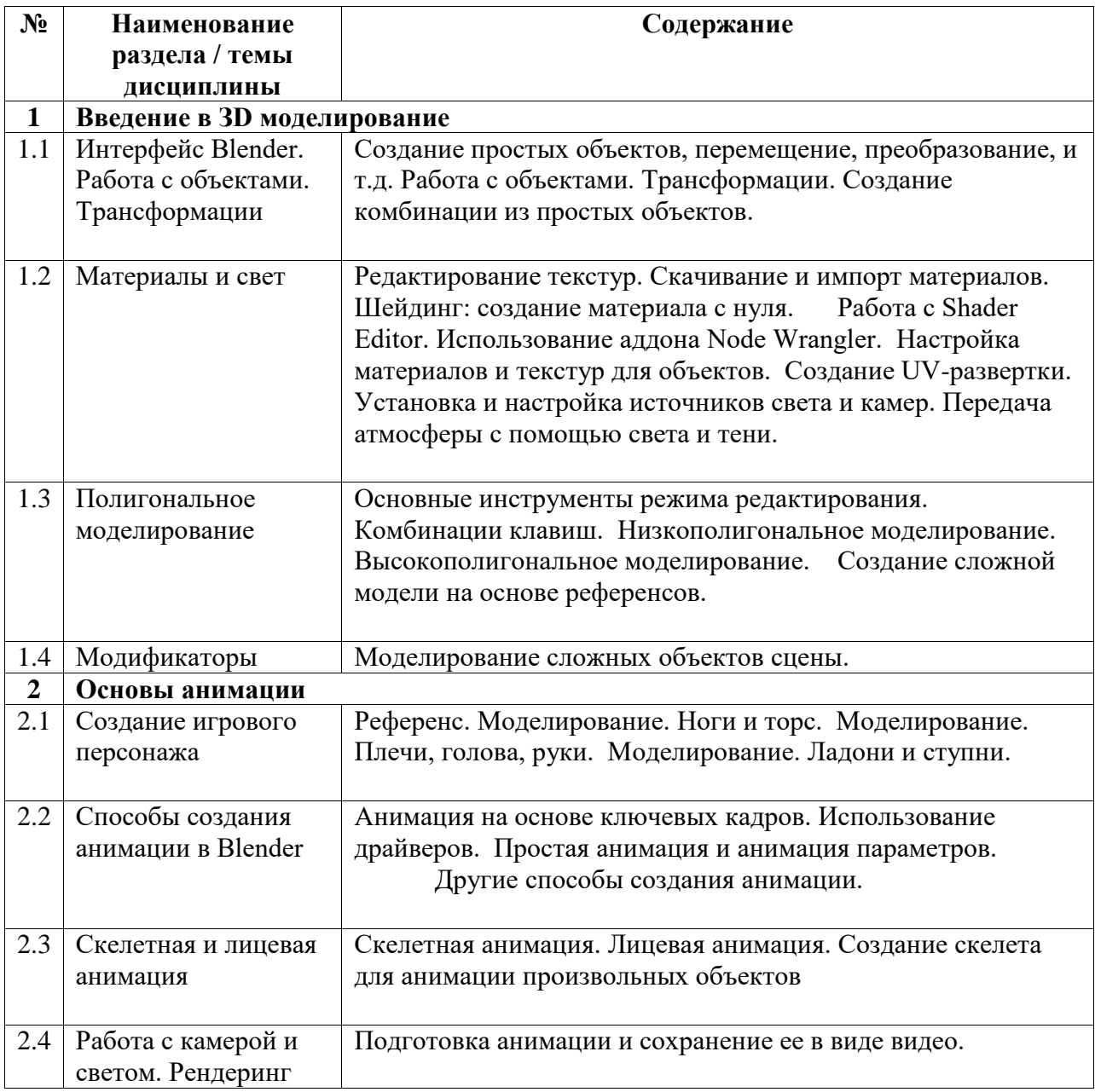